## SAP ABAP table JJTKNTKTZHL {IS-M: Online Planned Gross Impressions}

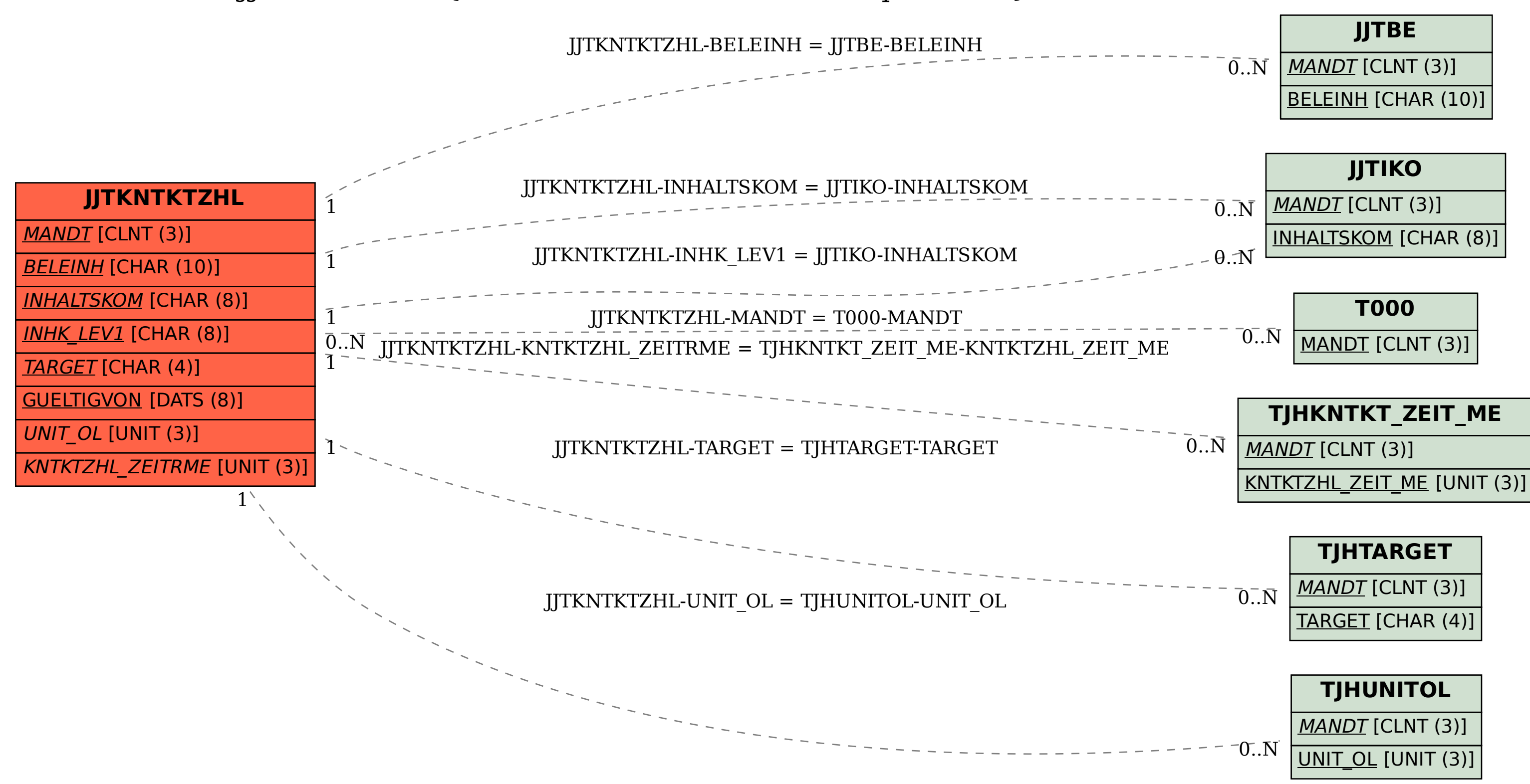